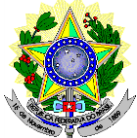

## **MINISTÉRIO DA EDUCAÇÃO SECRETARIA DE EDUCAÇÃO PROFISSIONAL E TECNOLÓGICA INSTITUTO FEDERAL DE EDUCAÇÃO, CIÊNCIA E TECNOLOGIA DO RIO GRANDE DO NORTE PRÓ-REITORIA DE ENSINO COORDENAÇÃO DE ACESSO DISCENTE**

### **EDITAL Nº 14/2020-PROEN/IFRN PROCESSO SELETIVO PARA CURSO SUPERIOR DE PÓS-GRADUAÇÃO** *LATO SENSU* **A DISTÂNCIA COM INCORPORAÇÃO DA RETIFICAÇÃO 01**

A Pró-Reitora de Ensino do Instituto Federal de Educação, Ciência e Tecnologia do Rio Grande do Norte – IFRN, usando das atribuições que lhe confere a Portaria nº. 998/2019-RE/IFRN, faz saber aos interessados que estarão abertas as inscrições para o processo seletivo para os **Cursos Superiores de Pós-Graduação** *Lato Sensu* **em nível de Especialização**, em parceria com a **Universidade Aberta do Brasil – UAB**, com ingresso no **primeiro semestre letivo de 2020**, conforme o número de vagas e cursos a seguir:

## **– 1º SEMESTRE DE 2020 –**

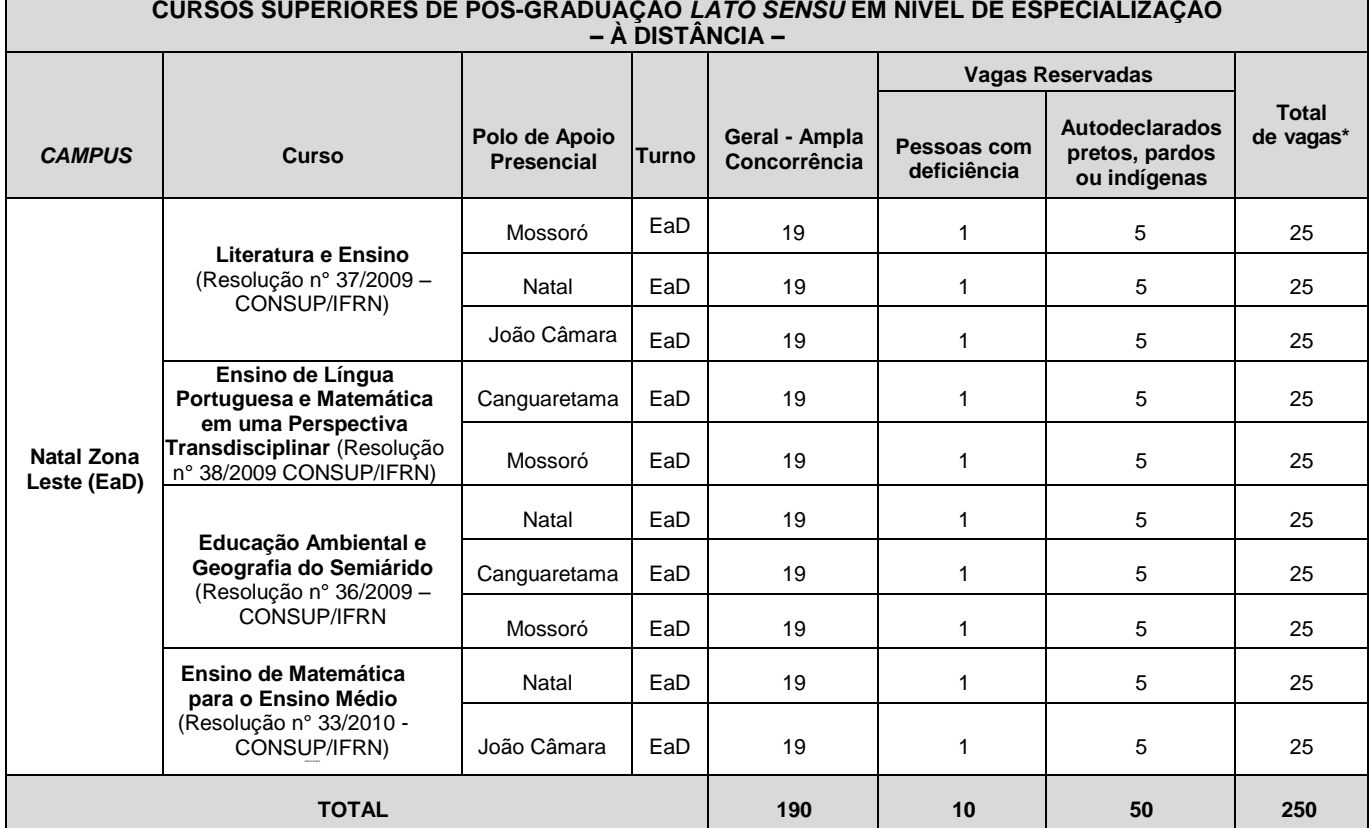

#### *\** **Observações:**

- a) No mínimo 20% (vinte por cento) das vagas disponibilizadas aos cursos ofertados são destinadas aos autodeclarados pretos, pardos ou indígenas de acordo com a Resolução nº [03/2017-CONSUP/IFRN.](https://portal.ifrn.edu.br/conselhos/consup/resolucoes/2017/resolucao-no-03-2017/view)
- b) No mínimo 5% (cinco por cento) das vagas disponibilizadas aos cursos ofertados são destinados a Pessoas com Deficiência conforme Resolução nº [05/2017-CONSUP/IFRN.](https://portal.ifrn.edu.br/conselhos/consup/resolucoes/2017/resolucao-no-05-2017/view)

#### **DO PROCESSO SELETIVO**

1. O processo seletivo para ingresso nos **Cursos Superiores de Pós-Graduação** *Lato Sensu* **em nível de Especialização na modalidade a distância** do *Campus* Natal Zona Leste estará aberto aos portadores de diploma de conclusão de CURSO SUPERIOR DE GRADUAÇÃO (ou de curso equivalente), que atendam à seguinte formação:

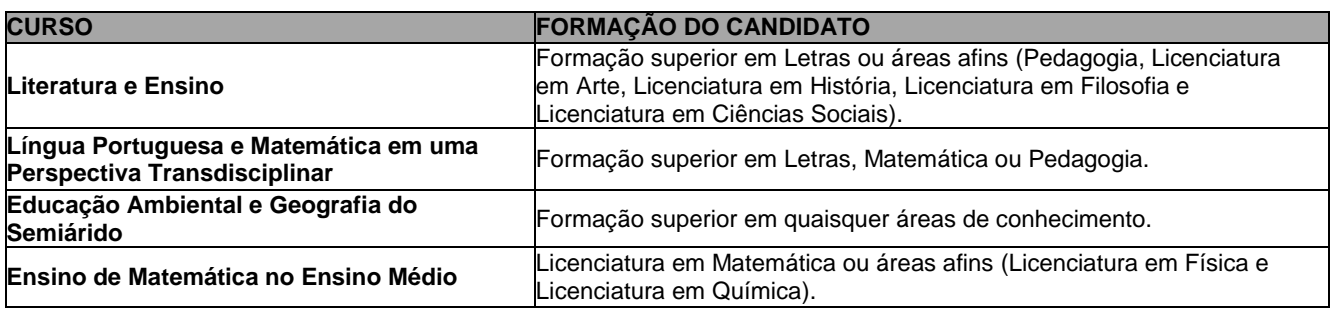

1.1. O público alvo pode ser consultado nos Planos de Cursos disponíveis no *lin[k](http://portal.ifrn.edu.br/ensino/cursos/cursos-de-pos-graduacao/lato-sensu)* [http://portal.ifrn.edu.br/ensino/cursos/cursos-de-pos-graduacao/lato-sensu.](http://portal.ifrn.edu.br/ensino/cursos/cursos-de-pos-graduacao/lato-sensu)

## **DAS INSCRIÇÕES**

- 2. A inscrição do candidato será feita exclusivamente via INTERNET, no **Portal do Candidato**, por meio do sítio do Sistema Gestor de Concursos (SGC) do IFRN [\(http://processoseletivo.ifrn.edu.br\)](http://processoseletivo.ifrn.edu.br/), no período de **05 de março de 2020, a partir das 14h00min, a 24 de março de 2020, até 17h00min**, horário local. (Alteração dada pela retificação 01)
	- 2.1. O candidato que não tenha acesso à INTERNET poderá fazer a sua inscrição no Campus Avançado Natal Zona Leste, em dias úteis, nos horários de funcionamento definidos no Anexo I deste Edital.
	- 2.2. Para se cadastrar no **Portal do Candidato** é **OBRIGATÓRIO** que o candidato possua conta de *e-mail* ativa. A conta de *e-mail* é imprescindível para ativação do cadastro do candidato e para o resgate de senhade acesso.
- 3. No **Portal do Candidato,** o solicitante terá apenas um único cadastro para gerenciar todas as suas inscrições em editais no IFRN. O candidato pode verificar os procedimentos para inscrição e cadastro no **Portal do Candidato** no tutorial/vídeo disponível em <http://portal.ifrn.edu.br/campus/reitoria/processos-seletivos> ou seguir os passos descritos a abaixo:
	- 3.1 **Caso o candidato ainda não tenha criado seu cadastro**, deverá acessar o sítio do Sistema Gestor de Concursos (SGC) do IFRN [\(http://processoseletivo.ifrn.edu.br\)](http://processoseletivo.ifrn.edu.br/) e realizar os procedimentos I e II, conforme descritos a seguir:
		- **I. Criação do Cadastro no Portal do Candidato:**
			- **a.** escolher, no menu superior, a opção **Entrar;**
			- **b.** no formulário de acesso ao sistema, escolher a opção **Criar uma nova conta;**
			- **c.** preencher os dados solicitados corretamente e só então escolher a opção **Enviar;**
			- **d.** será enviada uma mensagem para o *e-mail* cadastrado, no qual, através do *link* recebido, o candidato **deverá** acessar o sistema e **ativar sua conta de usuário** (o candidato terá o prazo máximo de 2 (duas) horas para realizar a ativação de sua conta, caso contrário, deverá realizar um novo cadastro).
		- **II. Inscrição no Processo Seletivo:**
			-
			- **a.** escolher, no menu superior do SGC, a opção **Entrar; b.** preencher corretamente seu CPF e senha e confirmar clicando em **Submeter;**
			- **c.** na caixa **Inscrições,** selecionar o concurso ao qual deseja concorrer clicando em **Acesse;**
			- **d.** escolher uma das ofertas de curso listados na caixa **Ofertas;**
			- **e.** uma vez escolhido o curso, iniciar a inscrição escolhendo a opção **Realizar inscrição;**
			- **f.** preencher corretamente os dados solicitados e enviar o questionário clicando em **Enviar.**
	- 3.2 O procedimento anterior irá gerar um número de inscrição e uma tela de confirmação de dados. Leia atentamente todos os dados apresentados e, caso estejam corretos, marque positivamente o campo *Declaro que os dados acima estão corretos* e confirme clicando em *Confirmar os dados acima* (caso alguma informação não esteja correta, retorne para a página de preenchimento do questionário e corrija a informação).
		- 3.2.1 A tela de confirmação apresentará os dados informados pelo candidato no momento da inscrição.
	- 3.3 No formulário de inscrição, será obrigatório informar o número de documento de identidade e do CPF **do próprio candidato.**
	- 3.4 No ato da inscrição, será gerado um código de segurança que permite identificar se as informações constantes na página de confirmação de dados são autênticas.
	- 3.5 **Caso o candidato já possua cadastro no SGC, deverá acessar o sítio do Sistema Gestor de Concursos (SGC) do IFRN [\(http://processoseletivo.ifrn.edu.br\)](http://processoseletivo.ifrn.edu.br/) e realizar apenas o procedimento II do item 3.1.**
	- 3.6 Após terminar o preenchimento do formulário e finalizar a inscrição, o candidato deverá selecionar a aba **Upload de Arquivos** e realizar os seguintes procedimentos:
		- 3.6.1Anexar, em cada campo específico do formulário de inscrição, **em formato .pdf com tamanho limite de 2 MB por arquivo, obrigatoriamente**, cópia de todos os documentos especificados a seguir:
			- a) Histórico acadêmico de curso superior de graduação, em que conste o Índice de Rendimento Acadêmico (I.R.A.). No caso de o Histórico Acadêmico não prestar essa informação, apresentar, adicionalmente, declaração da instituição de ensino superior (IES) com o cálculo do IRA ou CR (Coeficiente de Rendimento);
			- b) Diploma de curso superior de graduação;
			- c) Documentos comprobatórios em atendimento ao item 21 deste Edital.
			- d) Documento de identificação com foto
	- 3.7 O candidato poderá anexar mais de um arquivo por tipo de documento, identificando-os no campo de observação (Exemplo: Currículo 1 – Especialização; Currículo 2 – Comprovação de atividade profissional).
	- 3.8 Na aba **Upload de Arquivos,** o candidato deverá visualizar os documentos enviados, pois serão desconsiderados para pontuação arquivos em condições ilegíveis ou, em casos específicos, o indeferimento de inscrição do candidato.

3.8.1 Durante o período de inscrição previsto no item 2 deste Edital, o candidato poderá acrescentar ou excluir

arquivos que se fizerem necessários.

- 3.8.2 Não serão considerados, para efeito de pontuação, documentos enviados por outro meio que não o previsto no item 3.6 ou em data posterior ao encerramento das inscrições
- 3.9 **A não anexação de documentos implicará no indeferimento da homologação da inscrição do candidato e sua respectiva eliminação do certame.**
- 4. **O candidato é único e exclusivamente responsável pelas informações prestadas no formulário de inscrição.**
- 5. O IFRN não se responsabiliza pela não efetivação da inscrição devido a quaisquer motivos de ordem técnica **dos computadores, falhas de comunicação, congestionamento das linhas de comunicação, procedimentoindevido do candidato, bem como por outros fatores que impossibilitem a transferência de dados, sendo de responsabilidade exclusiva do candidato acompanhar a situação de sua inscrição.**
- 6. Serão considerados documentos de identificação, para efeito de inscrição, um dos documentos a seguir, com FOTO QUE PERMITA A IDENTIFICAÇÃO DO PORTADOR e ASSINATURA LEGÍVEL: Carteira de Identidade (expedida pelas Secretarias de Segurança Pública ou pelas Forças Armadas, Polícias Militares, Ordens ou Conselhos que, por lei federal, tenha validade como documento de identidade), Carteira Profissional, Passaporte ou Carteira de Habilitação na forma da Lei nº 9.503/97.
- 7. Nos termos da Resolução nº 54/2016-CONSUP/IFRN, os candidatos que desejarem ser identificados por **NOME SOCIAL** devem fazer essa solicitação mediante requerimento no setor de protocolo do *Campus* Natal – Zona Leste, nos horários definidos no **Anexo I**. A solicitação deve ser direcionada à Coordenação de Acesso Discente – PROEN e protocolada **até o dia 24 de março de 2020**. (Alteração dada pela retificação 01)
	- 7.1. Caso o candidato seja menor de 18 anos, a identificação pelo nome social deverá ser requerida pelo seu representante legal.
	- 7.2. Ao requerimento, o candidato deve anexar documentos comprobatórios da condição que motiva a solicitação de atendimento pelo nome social, quais sejam:
		- a) fotografia atual nítida, individual, colorida, com fundo branco que enquadre desde a cabeça até os ombros, de rosto inteiro sem o uso de óculos escuros e artigos de chapelaria, tais como: boné, chapéu, viseira, gorro ou similares;
		- b) cópia digitalizada da frente e do verso de um dos documentos de identificação oficial com foto: RG, Carteira de Trabalho e Previdência Social (que tenham sido emitidas antes de 23 de setembro de 1997), Carteira Nacional de Habilitação, Certificado de Dispensa de Incorporação, Certificado de Reservista, Identidade Funcional em Consonância e Passaporte. Para estrangeiros e refugiados: identidade emitida pelo Ministério da Justiça.
	- 7.3 O candidato deverá consultar o parecer da solicitação, a partir do dia **30 de março de 2020**, em seu *e-mail* cadastrado no **Portal do Candidato**. (Alteração dada pela retificação 01)
	- 7.4 O IFRN se reserva o direito de exigir, a qualquer tempo, documentos que atestem a condição que motiva a solicitação de atendimento pelo nome social declarado.
- 8. Os portadores de diploma de nível superior, obtido no exterior, devem ter o respectivo diploma revalidado oficialmente.
- 9. Se apresentar documentos em língua estrangeira, estes deverão estar visados pela autoridade consular brasileira no país de origem e acompanhados da respectiva tradução oficial.
- 10. Para gerar o **Boleto de Pagamento**, o candidato deverá acessar o *Portal do candidato* no Sistema Gestor de Concursos (SGC) do IFRN [\(http://processoseletivo.ifrn.edu.br\)](http://processoseletivo.ifrn.edu.br/) e efetivar seu *login,* fornecendo o CPF e senha informados durante o processo de criação de sua conta. Em seguida, o candidato deve acessar o menu *Minhas inscrições*, escolher o processo desejado e selecionar o botão *Gerar Boleto Bancário*. Esse procedimento irá gerar um boleto bancário em formato PDF, do qual poderá ser feito *download* ou impressão.
	- 10.1. O candidato deverá efetuar o pagamento da taxa de inscrição, no valor de **R\$ 50,00** (cinquenta reais), preferencialmente, nas agências bancárias **até o dia 25 de março de 2020**. (Alteração dada pela retificação 01)
		- 10.1.1. O candidato deve observar se a quitação do boleto foi realizada na data de seu efetivo pagamento. Algumas instituições bancárias realizam o *agendamento* do pagamento para a data limite de vencimento do boleto bancário.
		- 10.1.2. É de responsabilidade do candidato o acompanhamento da confirmação do pagamento de sua inscrição. O IFRN não se responsabiliza por boletos bancários que não tiverem sua quitação dentro do prazo previsto neste edital.
		- 10.1.3. **O valor da taxa de inscrição não será devolvido em hipótese alguma**.
- 11. Poderá requerer isenção do pagamento da taxa de inscrição os candidatos amparados pelo Decreto nº 6.593, de 2 de outubro de 2008, publicado no Diário Oficial da União de 3 de outubro de 2008, que, **cumulativamente**:
	- a) comprove inscrição no Cadastro Único para Programas Sociais do Governo Federal (CadÚnico), por meio de indicação do Número de Identificação Social - NIS, conforme o Decreto nº 6.135, de 26 de junho de 2007;
	- b) for membro de família de baixa renda, nos termos do Decreto nº 6.135, de 26 de junho de 2007.
- 12. Para solicitar a **isenção de pagamento da taxa de inscrição,** o candidato deverá, no período de **05 de março de 2020 a 09 de março de 2020**, realizar os seguintes procedimentos.
	- a) acessar o *Portal do Candidato* no Sistema Gestor de Concursos (SGC) do IFR[N](http://processoseletivo.ifrn.edu.br/) [http://processoseletivo.ifrn.edu.br;](http://processoseletivo.ifrn.edu.br/)
	- b) efetivar seu *login,* fornecendo o CPF e senha informados durante o processo de criação de sua conta;
	- c) acessar o menu *Minhas inscrições*, escolher o processo desejado e selecionar o botão *Solicitar Isenção*.
	- d) preencher o formulário apresentado no qual deverá, **obrigatoriamente**, ser informado **o Número de Identificação Social (NIS) do próprio candidato no CadUnico (com 11 dígitos).**
	- 12.1. Para isenção, os dados da inscrição no processo seletivo devem estar exatamente como estão registrados no Cadastro Único. São verificadas no SISTAC, Sistema de Isenção de Taxas de Concursos do Governo Federal, as seguintes informações: nome completo do candidato, Número de Identificação Social (NIS), data de nascimento e nome da mãe completo.
	- 12.2. Em consonância com o Decreto nº 6.593/2008, só será isento o candidato que estiver com o seu NIS regularizado junto a base do CadUnico.
- 13. O **Resultado da solicitação de isenção** será divulgado a partir do dia **11 de março de 2020** no Portal do Candidato no Sistema Gestor de Concursos (SGC) do IFRN (http://processoseletivo.ifrn.edu.br).
- 14. Caso o candidato não seja contemplado com a isenção, a sua inscrição só será confirmada após o pagamento da taxa de inscrição. Este pagamento deverá ser realizado até o dia **25 de março de 2020**. (Alteração dada pela retificação 01)
- 15. O candidato que não efetuar o pagamento correspondente à taxa de inscrição prevista neste Edital estará eliminado do presente Processo Seletivo, exceção feita apenas ao candidato isento da taxa de inscrição, em conformidade com os itens 11 e 12 deste edital.<br>O **Resultado da Homologação**
- 16. O **Resultado da Homologação das inscrições** estará disponível no *Portal do Candidato,* [http://processoseletivo.ifrn.edu.br/, n](http://processoseletivo.ifrn.edu.br/)o dia **26 de março de 2020**. (Alteração dada pela retificação 01)
- 16.1. **Não serão homologadas as inscrições que não tiverem qualquer documento anexado.**
- 17. Será eliminado do Processo Seletivo, sem prejuízo das sanções penais cabíveis, o candidato que, em qualquer tempo: a) cometer falsidade ideológica com prova documental;
	- b) utilizar-se de procedimentos ilícitos, devidamente comprovados por meio eletrônico, estatístico, visual ou grafológico;
	- c) burlar ou tentar burlar quaisquer das normas definidas neste Edital;
	- d) dispensar tratamento inadequado, incorreto ou descortês a qualquer pessoa envolvida no Processo Seletivo; ou,
	- e) perturbar, de qualquer modo, a ordem dos trabalhos relativos ao Processo Seletivo.

## **DA SELEÇÃO E DA CLASSIFICAÇÃO**

- 18. O processo seletivo será conduzido por uma **Comissão de Seleção** designada pelo Diretor-Geral do *Campus* Natal Zona Leste.
- 19. O preenchimento das vagas, por *campus/polo* e curso, dar-se-á através de processo classificatório e eliminatório e será realizado por meio de análise do *curriculum* acadêmico e do histórico acadêmico do curso de graduação dos candidatos inscritos, observando-se, neste, o Índice de Rendimento Acadêmico (I.R.A.).
- 20. A classificação do processo seletivo obedecerá à ordem decrescente do total de pontos obtidos.
- 21. Para efeito de avaliação de *Curriculum* Acadêmico, considerar-se-ão os documentos especificados no quadro a seguir:

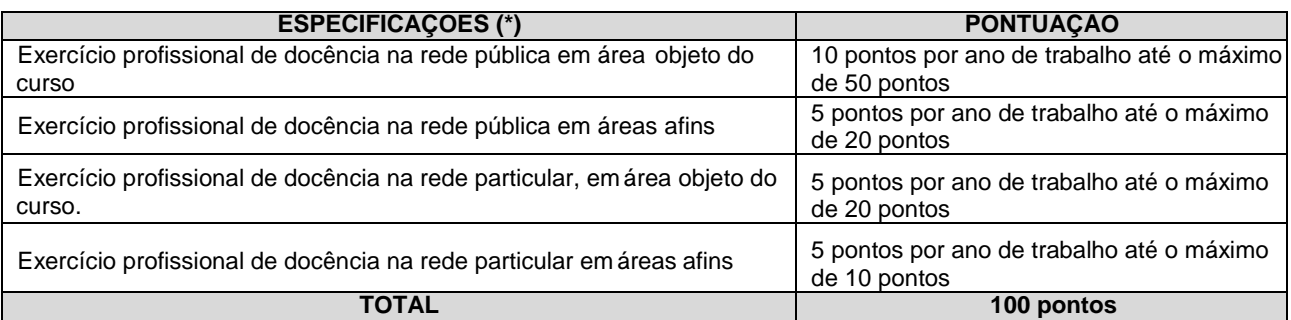

#### *OBSERVAÇÕES:*

*(\*) Os títulos listados no quadro do item 21 serão válidos mediante comprovação por meio de carteira de trabalho, certidão* de tempo de serviço, contrato de trabalho, certidão de prestação de serviços ou declaração de tempo de serviço datada a *partir de 2019. Todos os documentos comprobatórios deverão ser anexados na área de inscrição do candidato no SGC, exclusivamente, durante o período pevisto no item 2 deste Edital.*

22. Para efeito de classificação, a nota final do candidato será determinada pela fórmula:

 $NC = \frac{[(Nota C.A.) * 3] + [(Nota I.R.A. ou C.R.) * 2]}{5}$ 5

Onde: *NC = Nota de Classificação do candidato Nota C.A. = Nota obtida na análise do curriculum acadêmico Nota I.R.A. ou C.R. = Nota do I.R.A. ou do C.R. com valor normalizado de 0 a 100 pontos*

- 22.1. O valor do **Índice de Rendimento Acadêmico (I.R.A.) será consultado** no Histórico Acadêmico do curso superior de graduação. Caso o histórico não preste essa informação, o índice poderá ser validado por meio de declaração da instituição de ensino superior (IES) com o cálculo do IRA ou CR (Coeficiente deRendimento)
	- 22.1.1 No caso de o candidato não apresentar essa informação, receberá nota zero quanto ao Índice de Rendimento Acadêmico (I.R.A.).
	- 22.1.2 O valor do Índice de Rendimento Acadêmico (I.R.A.) será considerado para pontuação normalizado de 0 a 100 pontos (Por exemplo, um I.R.A. de 7,3 será considerado como 73 pontos).
- 22.2. Conforme subitem 3.9, será eliminado do processo seletivo o **candidato que apresentar documentação incompleta no ato da inscrição.**
- 22.3. **Será eliminado do processo seletivo o candidato que não atender às formações previstas no item 1 deste edital.**
- 23. Na hipótese de igualdade no total de pontos entre os candidatos, adotar-se-ão, na sequência a seguir, os seguintes critérios para o desempate:
	- a) ser idoso na forma do artigo 27, parágrafo único da Lei nº 10.741/03;
	- b) maior pontuação no *Curriculum* Acadêmico; e
	- c) maior pontuação no Índice de Rendimento Acadêmico do curso de graduação.
- 24. O resultado deste processo seletivo tem validade até o início do semestre letivo previsto para ingresso, conforme este edital, não havendo possibilidade de aproveitamento posterior.

### **DOS RESULTADOS E DO PREENCHIMENTO DAS VAGAS**

25. O **Resultado da Homologação** do candidato no Processo Seletivo será divulgado a partir **de 26 de março de 2020**, no **Portal do Candidato** no Sistema Gestor de Concursos (SGC) do IFRN [\(http://processoseletivo.ifrn.edu.br\)](http://processoseletivo.ifrn.edu.br/). (Alteração dada pela retificação 01)

## 25.1. **A esse resultado não caberá recurso.**

- 26. O **Resultado Preliminar da Análise de Currículos** será divulgado a partir do dia **06 de abril de 2020 e o Resultado Final da Análise de Currículos** a partir do dia **13 de abril de 2020,** no **Portal do Candidato** no Sistema Gestor de Concursos (SGC) do IFRN [\(http://processoseletivo.ifrn.edu.br\)](http://processoseletivo.ifrn.edu.br/). (Alteração dada pela retificação 01)
- 27. O **Resultado Final do Processo Seletivo** será divulgado a partir do dia **13 de abril de 2020**, no sítio do IFRN [\(http://www.ifrn.edu.br\)](http://www.ifrn.edu.br/) e no **Portal do Candidato** no Sistema Gestor de Concursos (SGC) do IFRN [\(http://processoseletivo.ifrn.edu.br\)](http://processoseletivo.ifrn.edu.br/). (Alteração dada pela retificação 01)
- 28. O preenchimento das vagas do processo seletivo consolidar-se-á no início do período letivo definido no Calendário Acadêmico do IFRN.
- 29. As vagas não-preenchidas decorrentes do não-comparecimento no período de matrícula de candidato classificado ou da não-apresentação da documentação exigida, toda e de uma só vez, acarretarão tantas convocações quantas necessárias, dentre os candidatos habilitados de acordo com o processo classificatório estabelecido neste Edital.

#### **DOS RECURSOS**

- 30. Caberá recurso à Organização do Processo contra o **Resultado Preliminar da Análise de Currículos**, no dia útil seguinte à sua divulgação.
	- 30.1. Para interpor recurso contra o **Resultado Preliminar da Análise de Currículo,** o candidato deverá, **no dia útil seguinte à publicação, no horário das 10h00min às 23h59min**, acessar o *Portal do Candidato,* no *Sistema Gestor de Concursos* (SGC) do IFRN [http://processoseletivo.ifrn.edu.br\)](http://processoseletivo.ifrn.edu.br/), efetivar seu *login,* fornecendo o CPF e senha informados durante o processo de criação de sua conta, e executar os seguintes procedimentos:
		- a) acessar o menu "*Minhas inscrições*", escolher o processo desejado e selecionar a aba **Provas** e o botão **Recursos**;
		- b) preencher o campo apresentado com seus argumentos;
		- c) enviar/salvar eletronicamente o Requerimento.
	- 30.2. Os recursos sem a devida fundamentação, sem identificação ou interpostos por meio de e-mail, fax, correios e por procuração não serão analisados.
	- 30.3. Não será aceita documentação adicional para fundamentação do recurso.
	- 30.4. Admitir-se-á um único recurso por candidato.
	- 30.5. O **Resultado da análise do recurso contra o Resultado Preliminar da Análise Currículos** será publicado a partir do dia **13 de abril de 2020** na área do candidato da página do Sistema de Gestão de Concursos (SGC) do IFRN: [http://processoseletivo.ifrn.edu.br.](http://processoseletivo.ifrn.edu.br/) (Alteração dada pela retificação 01)
	- 30.6. Em hipótese alguma será aceita revisão de recurso, recurso de recurso ou recurso contra o indeferimento à homologação da inscrição.

#### **DAS MATRÍCULAS**

- 31. O candidato classificado dentro das vagas disponíveis por Campus/polo de apoio deverá se matricular no Polo de Apoio Presencial para o qual está inscrito, nos dias **16 e 17 de abril de 2020,** nos horários estabelecidos no Anexo I deste Edital. (Alteração dada pela retificação 01)
	- 31.1 O candidato que não proceder a sua matrícula neste período perderá sua vaga.
- 32. No ato da matrícula, o candidato deverá apresentar a seguinte documentação:
	- a) 02 (duas) fotos 3x4 (recentes e iguais);
		- b) Carteira de identidade (cópia legível acompanhada do original);
		- c) Cadastro de Pessoa Física CPF (cópia legível acompanhada do original);
		- d) Título de Eleitor (cópia acompanhada do original);
		- e) Certificado de Alistamento Militar, de Dispensa de Incorporação ou de Reservista, no caso dos maiores de 18 anos do sexo masculino (cópia acompanhada do original);
		- f) Certidão de Nascimento ou Casamento (cópia acompanhada dooriginal);
		- g) Diploma de curso superior de graduação (cópia legível acompanhada dooriginal);

h) Histórico acadêmico (cópia legível acompanhada do original) de curso superior de graduação.

- 32.1 Os candidatos aprovados para uma das vagas da **Lista de Ampla concorrência Geral** que estiverem em acordo com todos os critérios deste edital e da organização Didática do IFRN, terão suas matrículas homologadas no momento da pré-matrícula de que trata o item 31 deste edital.
- 32.2 O candidato aprovado na reserva de vagas para autodeclarados pretos, pardos ou indígenas deverá apresentar autodeclaração de pertencimento à etnia preta, parda ou indígena conforme formulário disponível no **Anexo II** deste edital, assinada pelo candidato ou responsável, no caso de menores de 18 anos.
- 32.3 Os candidatos aprovados nas vagas para Pessoa com Deficiência deverão, além da documentação prevista no item 32, atentar aos procedimentos e apresentar os documentos descritos no **Anexo III** deste edital.
	- 32.3.1 A comprovação de deficiência tomará por base o laudo médico fornecido pelo estudante no momento da pré-matrícula e as informações prestadas no comparecimento **obrigatório** à Comissão Multiprofissional de análise e validação de critérios para atendimento das condições para reserva de vagas dos processos seletivos discentes, conforme Resolução 33/2019-CONSUP/IFRN.
	- 32.3.2 A Comissão Multiprofissional de análise e validação de critérios para atendimento das condições para reserva de vagas analisará a condição do candidato como deficiente nos termos da Lei n° 13.146/2015, do Art. 43 do Decreto nº 3.298/1999 e suas alterações e da Súmula nº 377 do Superior Tribunal de justiça (STJ), **mediante agendamento informado no ato da pré-matrícula.**
	- 32.3.3 A homologação da matrícula dos candidatos aprovados está condicionada ao parecer FAVORÁVEL da Comissão Multiprofissional de análise e validação de critérios para atendimento das condições para reserva de vagas.
	- 32.3.4 O **resultado do parecer** e a consequente homologação da matrícula do candidato a uma das vagas reservadas será publicado no sítio do próprio *campus* [\(https://ead.ifrn.edu.br/portal/\)](https://ead.ifrn.edu.br/portal/), **a partir do dia 24 de abril de 2020.** (Alteração dada pela retificação 01)
	- 32.3.5 O candidato aprovado que não entregar qualquer que seja a documentação comprobatória elencada ou outros documentos e informações solicitadas pelo IFRN, no período estabelecido, será **eliminado** do processo seletivo.
	- 32.3.6 O não comparecimento na data e horário informados no ato da pré-matrícula para apresentação à Comissão Multiprofissional de análise e validação de critérios para atendimento das condições para reserva de vagas implicará a eliminação do candidato.
	- 32.3.7 O parecer da Comissão Multiprofissional de análise e validação de critérios para atendimento das condições para reserva de vagas terá decisão terminativa sobre a qualificação do candidato como deficiente, ou não, e seu respectivo grau. A esse parecer, portanto, NÃO caberá recurso.
	- 32.3.8 Perderá o direito à vaga o candidato que se declarar beneficiário de uma determinada reserva de vaga e que não conseguir apresentar a comprovação necessária no momento da matrícula, mesmo que a nota obtida seja suficiente para que o candidato consiga aprovação em outro grupo de concorrência.
- 33. A prestação de informação falsa pelo estudante, apurada posteriormente à matrícula, em procedimento que lhe assegure o contraditório e a ampla defesa, ensejará o cancelamento de sua matrícula nesta Instituição Federal de Ensino, sem prejuízo das sanções penais cabíveis.
- 34. O prazo de arquivamento dos documentos apresentados pelos estudantes será de, no mínimo, cinco anos, em consonância com a Portaria Normativa nº 18/2012 do Ministério da Educação.

## **DAS VAGAS REMANESCENTES**

- 35. Os candidatos classificados na Lista de Aprovados na Lista de Ampla Concorrência (Geral) e nas Listas de Aprovados Diferenciadas que não comparecerem no período de pré-matrícula estipulado no item 31 deste Edital ou não apresentarem toda a documentação exigida e de uma só vez no período estabelecido serão considerados desistentes e perderão o direito à matrícula, gerando vagas remanescentes.
	- 35.1 As vagas remanescentes acarretarão tantas convocações quantas necessárias e serão preenchidas pelos candidatos que estiverem nas condições **Habilitado em Lista de Espera da Ampla Concorrência** ou **Habilitado em Lista de Espera Diferenciada**, observando-se a ordem decrescente do Argumento de Classificação, a respectiva condição acadêmica e os seguintes procedimentos e normas:
	- 35.2 A convocação para as vagas remanescentes ocorrerá dentre os candidatos que estiverem na mesma condição de convocação do candidato que gerou a vaga.
	- 35.3 As chamadas para o preenchimento das vagas remanescentes, quando houver, serão efetuadas a partir do dia **24 de abril de 2020** através de publicação de lista de convocados pelo Diretor Geral do *Campus* **Natal – Zona Leste***,* na página do próprio *campus* [\(https://ead.ifrn.edu.br/portal/\)](https://ead.ifrn.edu.br/portal/).(Alteração dada pela retificação 01)
	- 35.4 A matrícula do candidato convocado para vaga remanescente gerada de uma das vagas reservadas para autodeclarados pretos, pardos ou indígenas estará condicionada à apresentação da autodeclaração de pertencimento à etnia preta, parda ou indígena conforme formulário disponível no **Anexo II** deste Edital, assinada pelo candidato ou responsável, no caso de menores de 18 anos, além da apresentação documentação prevista no item 32.
	- 35.5 A matrícula do candidato convocado para vaga remanescente gerada de uma das vagas reservadas para Pessoa com Deficiência estará condicionada ao parecer favorável resultante da análise da **Comissão Multiprofissional de análise e validação de critérios para atendimento das condições para reserva de vagas**, conforme item 32.2 e seus subitens, além da apresentação da documentação prevista no item 32.

## **DAS DISPOSIÇÕES FINAIS**

- 36. A inscrição do candidato implicará a aceitação total e incondicional das normas e instruções constantes neste Edital, bem como da [Organização Didática do IFRN](https://portal.ifrn.edu.br/ifrn/institucional/projeto-politico-pedagogico-1/lateral/menu-1/volume-3-organizacao-didatica) e demais normas didático-pedagógicas do IFRN.
	- 36.1. O candidato classificado e matriculado, em curso na modalidade à distância, que não comparecer às atividades presenciais ou não acessar o ambiente virtual de aprendizagem até o 10º (décimo) dia letivo sem justificativa, será considerado desistente e substituído pelo seguinte da lista.
	- 36.2. De acordo com a Resolução nº [30/2016-CONSUP/IFRN,](https://portal.ifrn.edu.br/conselhos/consup/resolucoes/2016/resolucao-no-30-2016/view) não é permitida a existência, para um mesmo aluno, de mais de uma matrícula ativa (inclusive matrícula trancada) em cursos de pós-graduação *lato sensu* no âmbito do IFRN, em qualquer *campus.*
- 37. É de inteira responsabilidade do candidato acompanhar a publicação dos resultados das etapas do Processo Seletivo.
- 38. A inexatidão ou irregularidade de informações, ainda que constatadas posteriormente, eliminará o candidato do processo seletivo, declarando-se nulos todos os atos decorrentes de sua inscrição.
- 39. O candidato se responsabilizará pela veracidade de todas as informações prestadas sob pena de responder administrativa, civil e criminalmente, nos termos do Art. 299 do Código Penal, e de tornar nulos sua inscrição e todos os atos dela decorrentes, conforme dispõe o Art. 167 do Código Civil.
- 40. Serão incorporados ao presente Edital, para todos os efeitos, quaisquer editais complementares que vierem a ser publicados pelo IFRN com vistas ao Processo Seletivo objeto deste Edital.
- 41. Os casos omissos e as situações não previstas no presente Edital serão analisados pela Comissão de Seleção e, se necessário, encaminhados à Pró-Reitora de Ensino do IFRN.
- 42. Informações sobre esse processo seletivo poderão ser obtidas na Coordenação de Acesso Discente CADIS através do e-mail [processoseletivo@ifrn.edu.br.](mailto:processoseletivo@ifrn.edu.br)
- 43. Este Edital entra em vigor a partir da data de sua publicação, sendo válido apenas para este Processo Seletivo, revogadas as disposições em contrário.

Natal/RN, 04 de março de 2020.

**TICIANA PATRÍCIA DA SILVEIRA CUNHA COUTINHO** Pró-Reitora de Ensino

# **Anexo ao Edital nº 14/2020-PROEN/IFRN**

**Contract** 

# **ANEXO I – ENDEREÇOS E HORÁRIOS DE ATENDIMENTO DOS POLOS DE APOIO PRESENCIAL**

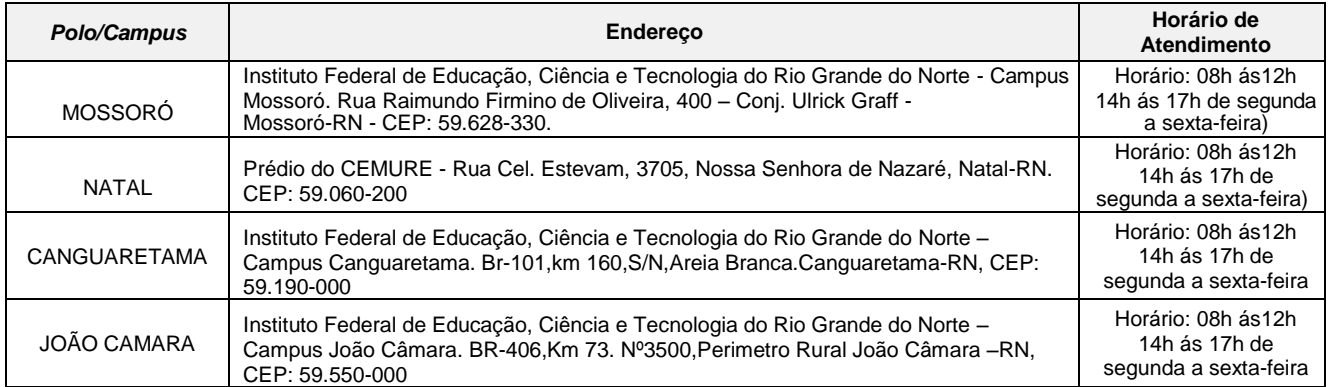

# **Anexo ao Edital nº 14/2020-PROEN/IFRN ANEXO II – AUTODECLARAÇÃO ÉTNICO RACIAL**

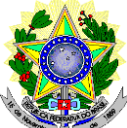

### **MINISTÉRIO DA EDUCAÇÃO SECRETARIA DE EDUCAÇÃO PROFISSIONAL E TECNOLÓGICA INSTITUTO FEDERAL DE EDUCAÇÃO, CIÊNCIA E TECNOLOGIA DO RIO GRANDE DO NORTE PRÓ-REITORIA DE ENSINO**

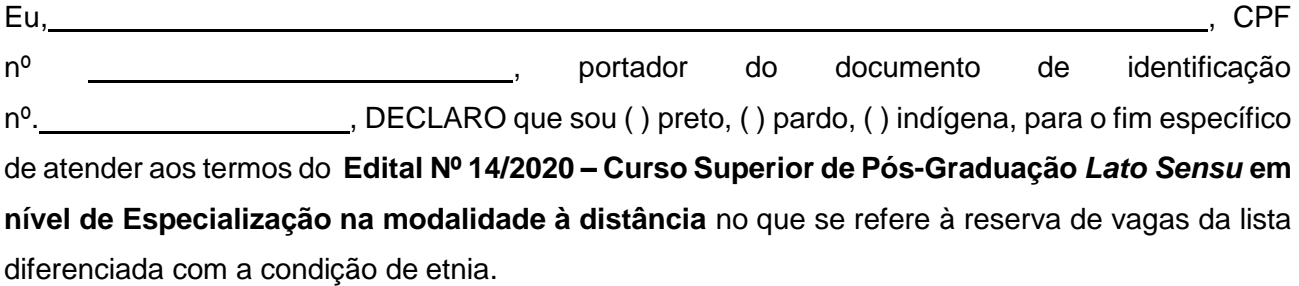

Declaro, também, estar ciente de que, a comprovação da falsidade desta declaração, em procedimento que me assegure o contraditório e a ampla defesa, implicará no cancelamento da minha matrícula nesta Instituição Federal de Ensino, sem prejuízo das sanções penais cabíveis.

, de de 2020.

**Assinatura do candidato**

#### **ANEXO III – DOCUMENTAÇÃO NECESSÁRIA PARA MATRÍCULAS DOS APROVADOS NAS LISTAS DE MATRÍCULAS DOS CANDIDATOS APROVADOS PARA RESERVA DE VAGAS PARA PESSOA COM DEFICIÊNCIA**

Os candidatos **aprovados** para uma das vagas reservadas à pessoa com deficiência deverão, **obrigatoriamente**, **além da documentação relacionada no item 32,** nos dias **16 e 17 de Abril de 2020** nos horários estabelecidos no Anexo I deste Edital, **laudo médico** original ou cópia autenticada, conforme art. 8º-B da Portaria Normativa Nº 9/2017, emitido nos últimos **12 (doze) meses** que indique a espécie, o grau ou o nível de deficiência que o acomete, nos termos dos artigos 3º e 4º do Decreto nº 3.298/99 (com as alterações dadas pelo Decreto nº 5.296/2004), da Súmula nº 377/2009 do Superior Tribunal de Justiça (STJ) e das Leis nº 12.764/2012 e 13.146/2015. Para fins de concorrência à reserva de vagas para PcD, considera-se ainda o que determina o artigo 5º do Decreto nº 5.296/2004, com expressa referência ao código correspondente à Classificação Internacional de Doenças (CID) da Organização Mundial de Saúde (OMS).